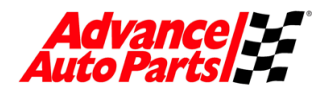

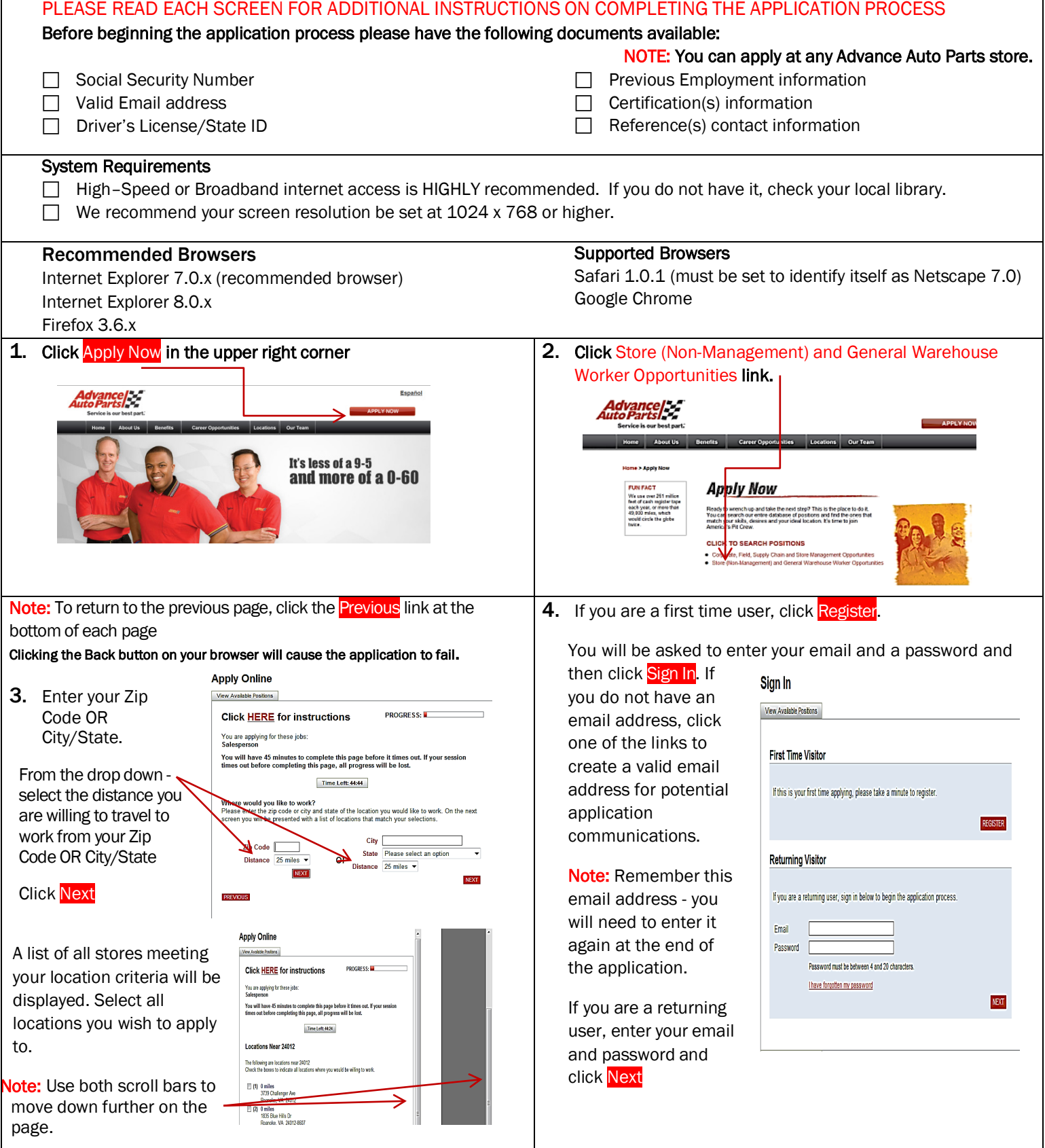

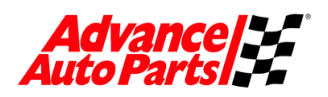

## *Job Application Guide*

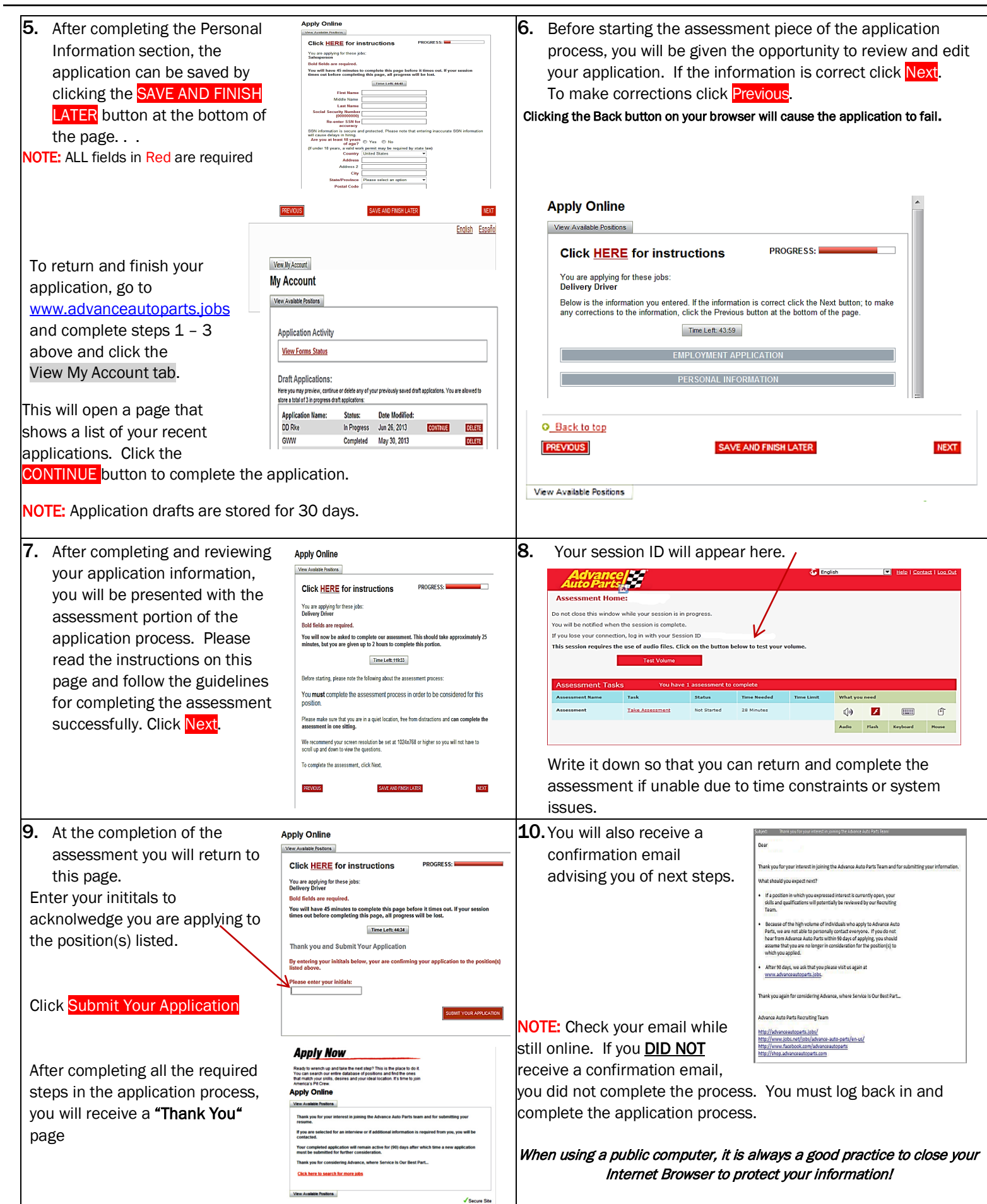